# ГОСУДАРСТВЕННОЕ АВТОНОМНОЕ ПРОФЕССИОНАЛЬНОЕ ОБРАЗОВАТЕЛЬНОЕ УЧРЕЖДЕНИЕ САМАРСКОЙ ОБЛАСТИ «ПОВОЛЖСКИЙ СТРОИТЕЛЬНО-ЭНЕРГЕТИЧЕСКИЙ КОЛЛЕДЖ ИМ. П. МАЧНЕВА»

# **МЕТОДИЧЕСКАЯ РАЗРАБОТКА УРОКА по теме: «Укладка и уплотнение грунтовых масс. Проектирование технологической карты «Уплотнение грунта в котловане»»** *МДК 01.02 Проект производства работ*

Составил: преподаватель спецдисциплин Янзина Л.В.

> Самара 2022

#### **Пояснительная записка**

Практический опыт, анализ педагогических информационных источников показывает, что в настоящее время основополагающей парадигмой в образовании является определение качества образования, адекватного потребностям общества и личности. Нарастающая актуальность проблемы качества профессионального образования и уровня выпуска специалистов выдвигает необходимость организации образовательного процесса, обеспечивающего высокий уровень качества подготовки специалистов, повышение эффективности управления образовательным процессом по подготовке специалистов; обеспечение максимальных возможностей для реализации студентами своих потенциальных способностей в ходе обучения.

С точки зрения обучающей стороны качество подготовки выпускников мы рассматриваем исходя из соответствия общим, профессиональным компетенциям и высокой конкурентоспособности. Поэтому большое значение в процессе формирования профессиональных компетенций студента и, соответственно, повышении качества образования, играет практическое применение знаний, что в совокупности с теоретическими знаниями, формирует у студента опыт профессионального поведения, а также способности к профессиональной деятельности. Поэтому необходимо рассматривать и включать в занятия по профессиональным модулям (ПМ) ориентирующие лекции с привлечением непосредственно заинтересованных в «продукте» (студентах- выпускниках), участников производства работодателей, которые участвуя в ходе лекций, могут оказать влияние на качество, осуществлять первичную проверку знаний студентов и отслеживать актуальность и практическую значимость изучаемого материала.

# 1. **Подготовительный этап занятия**

Чтобы повысить интерес студентов к специальности и показать практическое применение знаний необходимо провести ориентирующую лекцию с on- lain включением строительной площадки, с последующим выполнением практической работы. Занятие преследует своей целью: побудить студентов не только воспроизводить и использовать имеющиеся у них теоретические и практические познания, но и активно включаться в познавательную деятельность, с непосредственным применением новых знаний в практической работе по изучаемому междисциплинарному курсу. Этому способствует не только коллективная беседа (преподаватель- студент), которая создает атмосферу общей заинтересованности, осмыслению, систематизации знаний и опыта обучающихся, но и при непосредственном общении с участником производства (работодателем). Это даёт завершенную картину важности получаемых знаний при обучении, позволяет студенту почувствовать значимость и неразделимость процесса теории и практики.

Для проведения мероприятия заранее преподавателем разрабатывается подробный план занятия, состоящий из нескольких этапов:

- подготовительный,
- организационный,
- основной
- заключительный.

#### *Подготовительный этап включает в себя:*

1) проведение организационной и консультационной работы со специалистами на производстве (работодателями);

2) подготовка сопровождения к лекционному материалу;

3) подготовка заданий к практической работе.

*Организационный этап включает в себя:*

1) сообщение студентам цели занятия;

2) настрой студентов на плодотворную работу: организуется положительное самоопределение студента к деятельности на занятии, а именно создаются условия для возникновения внутренней потребности включения в деятельность.

*Основной этап включает в себя:*

1) преподаватель освещает особенности занятия;

2) проводит объяснение нового материала;

3) во время объяснения студентам задаются вопросы, которые входят в программу обучения и материал был ими пройден и закреплён;

4) даются ответы на поставленные вопросы;

5) беседа сопровождается показом слайдов мультимедийной презентации;

6) по окончании выступления преподавателя по теме проводится включение видеосвязи со строительной площадкой;

7) получение ответов от производителя работ на вопросы студентов;

*Итоговый этап включает в себя:*

В ходе этого этапа преподаватель благодарит студентов за плодотворную работу и активное участие в беседе. Выдаёт задание на практическую работу. Следит за ходом выполнения практического задания и отвечает на вопросы студентов. По окончании занятия освещает задание на внеаудиторную самостоятельную работу - оформление отчёта к практической работе с использованием информационных технологий.

# **ТЕХНОЛОГИЧЕСКАЯ КАРТА (ПЛАН) УЧЕБНОГО ЗАНЯТИЯ**

**Дата:** «1» октября 2021 года

# **Группа:** 1301

МДК 01.02 Проект производства работ

**Тема урока:** «Укладка и уплотнение грунтовых масс. Проектирование технологической карты «Уплотнение грунта в котловане »».

**Тип урока:** комбинированный

### **Длительность:** 90 минут

**Метод проведения:** ориентирующая лекция с onlain включением строительной площадки с последующим выполнением практической работы.

# **Цели урока:**

*Дидактическая*: применение знаний на практике для углубления и расширения ранее усвоенных знаний.

Задачи:

1. Закрепление и углубление знаний обучающихся, полученных при изучении раздела «Земляные работы».

2. Предоставление студентам возможности получения информации по данной теме.

3. Знакомство с использованием изученной информации непосредственно на производстве.

*Развивающая:* совершенствование умений работы с нормативной литературой, применение знаний в новой ситуации, развитие познавательного интереса к выбранной профессии. Задачи:

1. Развитие способностей выделять главное, способствование умению объяснять понятия, делать выводы и обобщения.

2. Развитие умения устанавливать причинно-следственные связи между объектами.

3.Обеспечение у студентов способности к оценочным действиям.

*Воспитательная:* вовлечение студентов в активную практическую деятельность.

Задачи:

1.Воспитание гражданской позиции обучающихся и ответственности.

2.Воспитание трудолюбия и аккуратности.

3.Воспитание инициативы и самостоятельности в учебной и трудовой деятельности.

**Обучающийся должен знать:** требования нормативно-технической документации на оформление строительных чертежей, правила разработки, выполнения оформления и чтения конструкторской документации, способы графического представления пространственных образов и схем, задачи инженерно-геологических изысканий для обоснования проектирования основные технико-экономические характеристики строительных машин и механизмов, широко используемые в практике, правила безопасного ведения работ и защиты окружающей среды.

**Обучающийся должен уметь:** выполнять оформление отчётов, чертежей в соответствии с нормативно-технической документацией, с использованием информационных технологий, определять условия строительства в зависимости от района производства работ, осуществлять безопасный выбор производства работ.

Развиваемые *профессиональные компетенции*:

ПК 1.4 Участвовать в разработке проекта производства работ с применением информационных технологий

Развиваемые *общие компетенции:*

ОК 01 Выбирать способы решения задач профессиональной деятельности, применительно к различным контекстам

ОК 02 Осуществлять поиск, анализ и интерпретацию информации, необходимой для выполнения задач профессиональной деятельности

ОК 03 Планировать и реализовывать собственное профессиональное и личностное развитие ОК 04 Работать в коллективе и команде, эффективно взаимодействовать с коллегами, руководством, клиентами

ОК 07 Содействовать сохранению окружающей среды, ресурсосбережению, эффективно действовать в чрезвычайных ситуациях

ОК 09 Использовать информационные технологии в профессиональной деятельности ОК 10 Пользоваться профессиональной документацией на государственном и иностранном языках

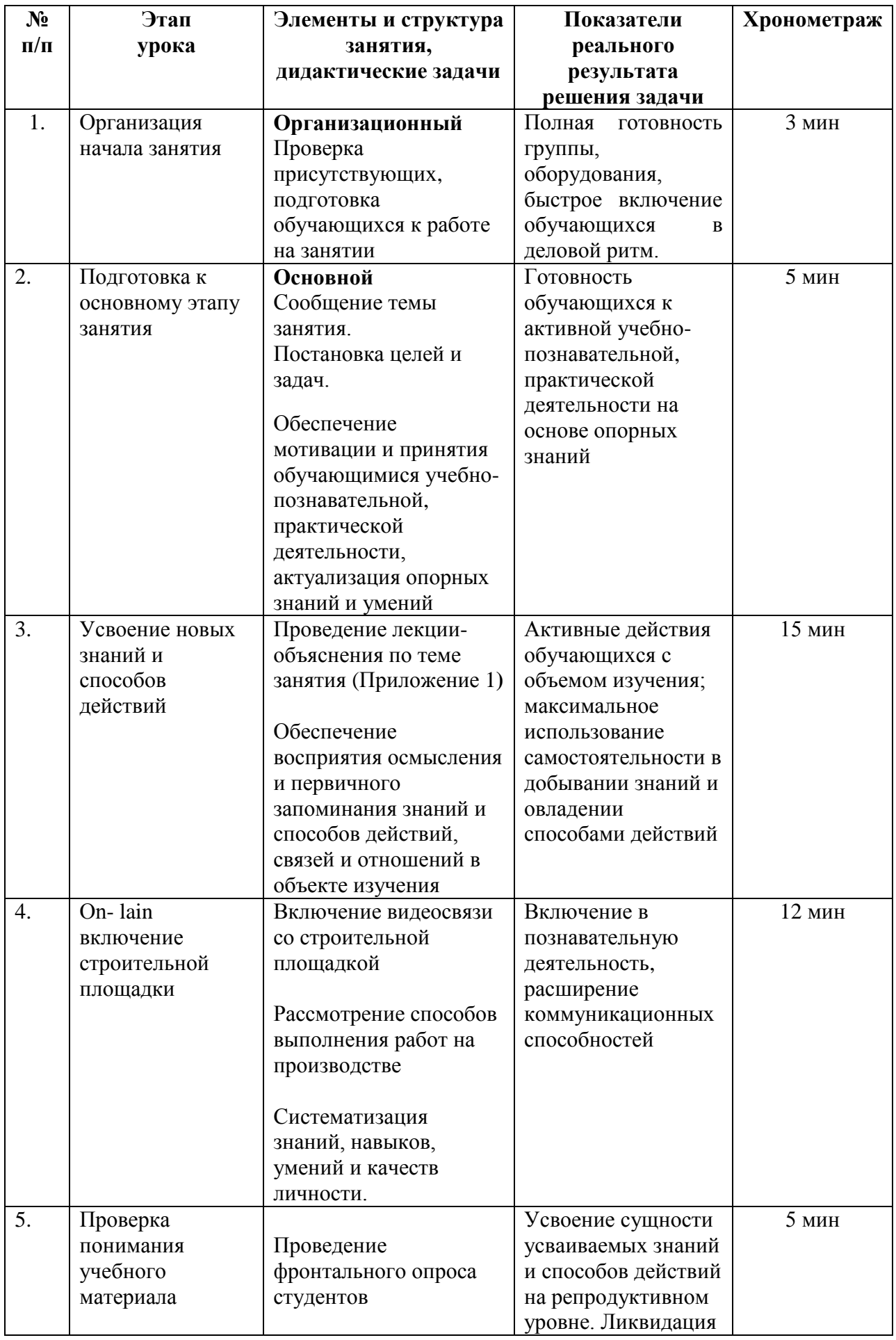

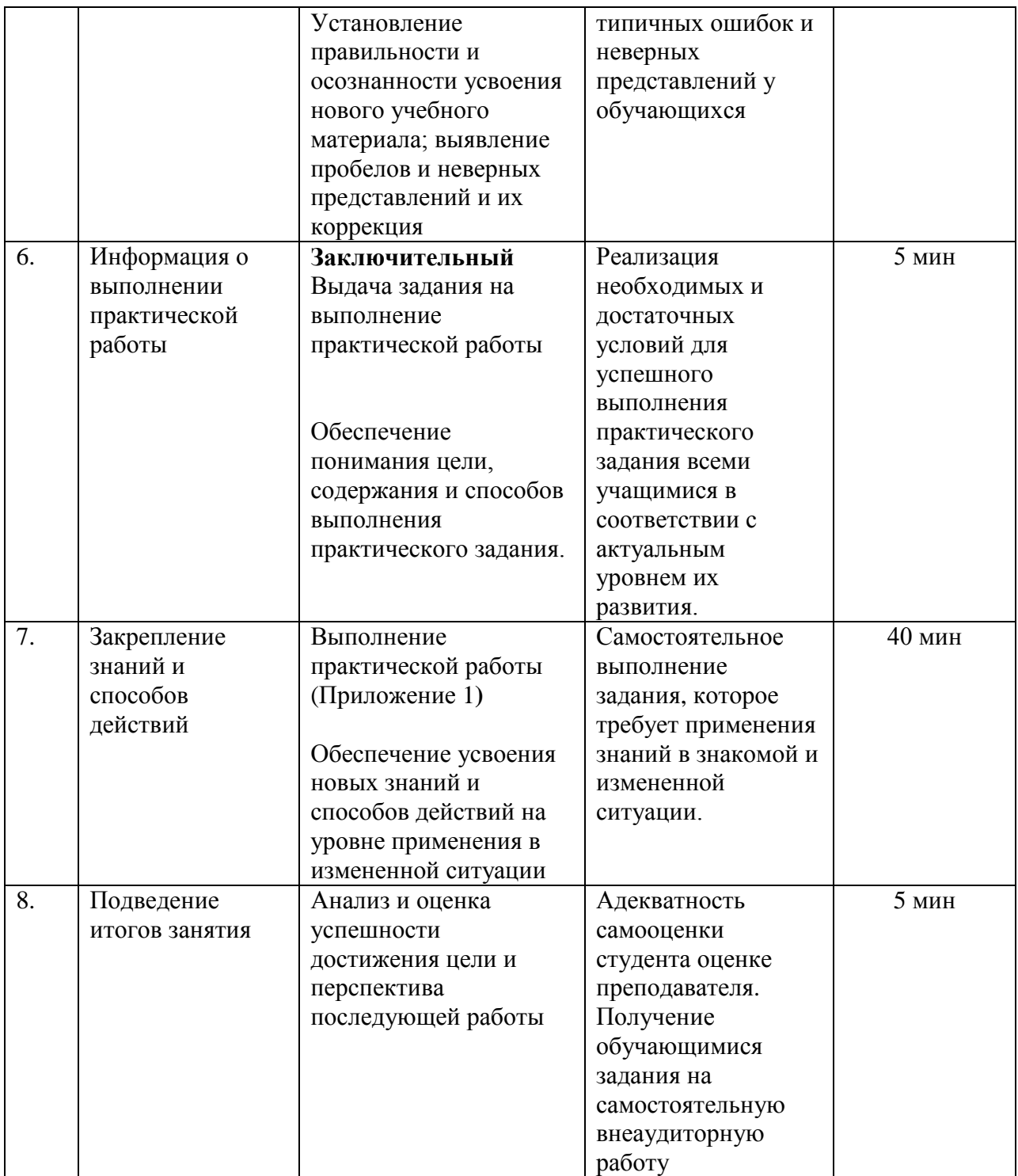

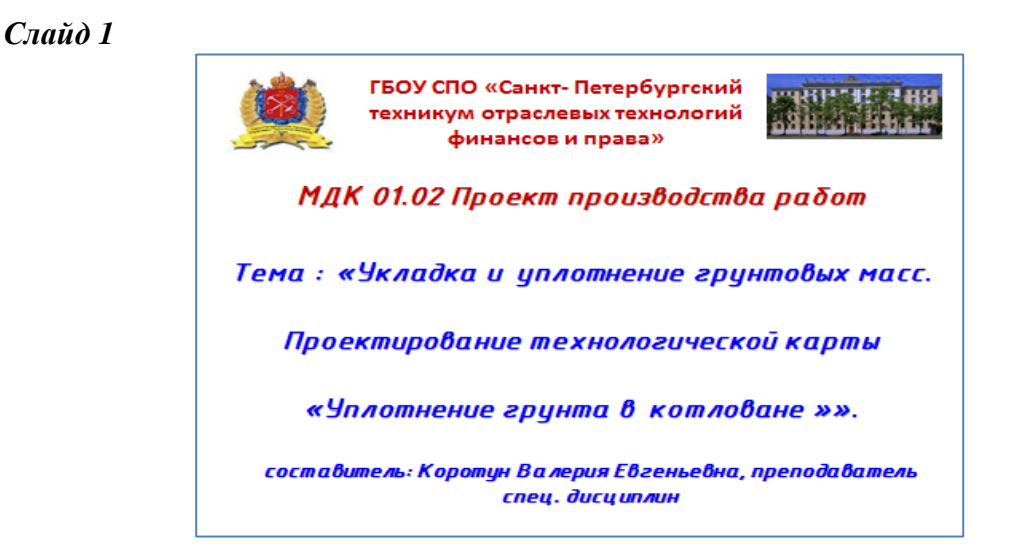

*Здравствуйте! Сегодня мы поговорим о способах укладки и уплотнения грунтовых масс.*

# *Слайд 2*

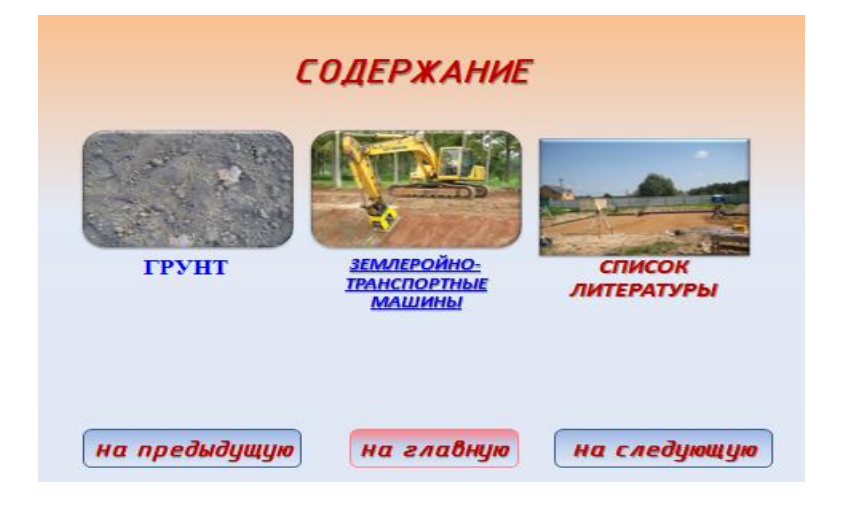

*На занятии мы разберём не только способы разработки, рассмотрим методы и способы уплотнения, осуществим on-lain подключением на строительную площадку, где вы сможете не только почувствовать себя участником строительного производства, но и задать вопросы по теме. А так же вам предстоит выполнить практическое задание, на котором вы запроектируете технологическую карту на уплотнение грунта в котловане.*

# *Слайд 3*

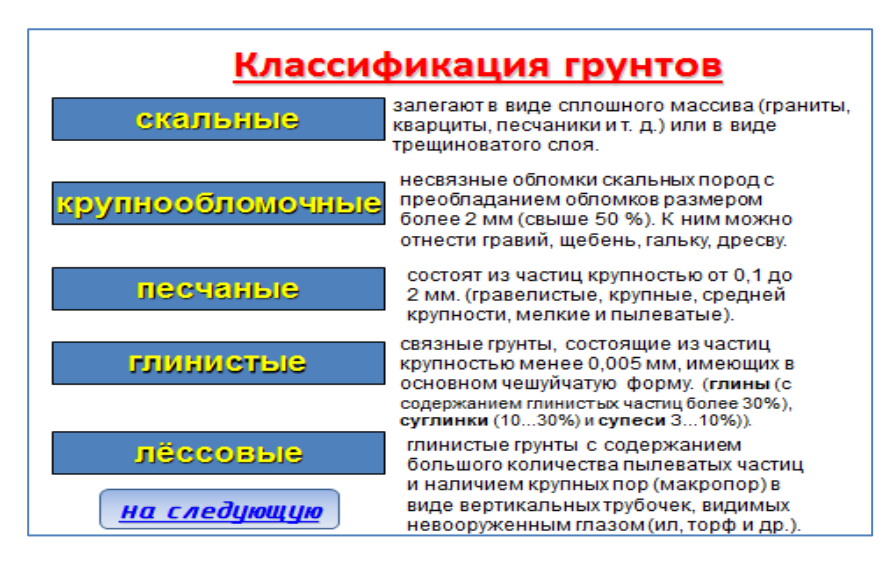

*- Что такое грунт? Грунт- это трёхфазная система.*  $\Gamma$ рунт = твердые частицы + вода + газ

*-Давайте вспомним классификацию грунтов. Скальные, крупнообломочные, песчаные, глинистые, лёссовые.*

### *Слайд 4*

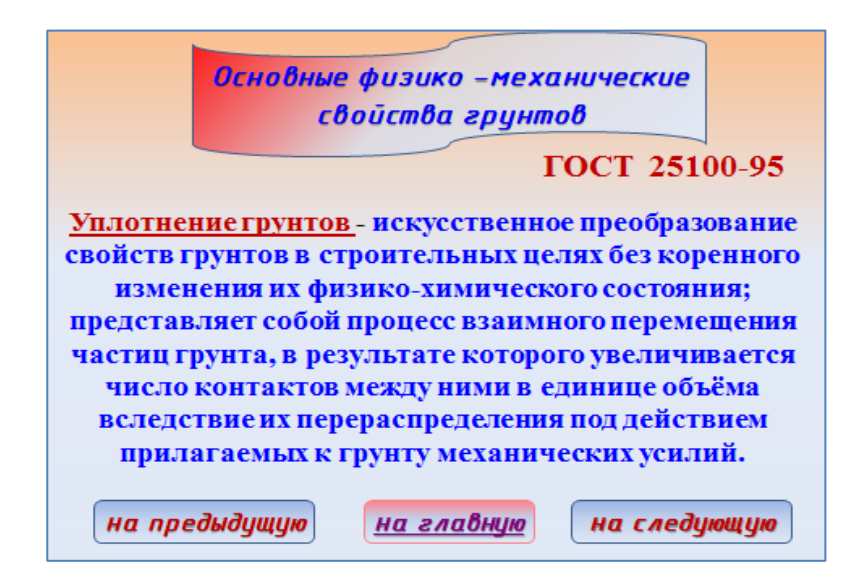

*- Уплотнение грунта применятся в различных производственных процессах: дорожное строительство, железные дороги, фундаменты зданий, аэропорты и порты. Какими способами можно преобразовать, изменить физико - механические свойства грунтов? Мы рассмотрим уплотнение грунтов в условиях гражданского и промышленного строительства, где работы выполняются при планировочных работах, возведении различных насыпей, обратной засыпке пазух фундамента. Цель уплотнения- увеличение его несущей способности, уменьшение сжимаемости и снижение водопроницаемости.*

# *Cлайд 5*

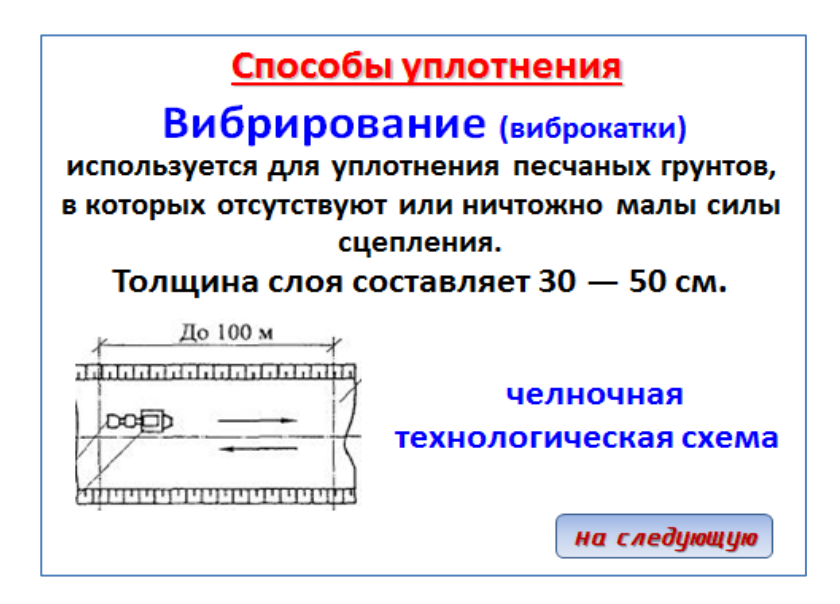

*Давайте рассмотрим основные способы уплотнения грунтов. В практик применяется преимущественно механическое уплотнение грунтов: вибрирование, укатка, трамбование. Грунт уплотняют на захватках, размеры которых должны обеспечить достаточный фронт работ. Подготовительные процессы при уплотнении- это предварительное разравнивание и увлажнение. (отсыпанный грунт разравнивают бульдозерами, а увеличение уплотнения грунта с наименьшей затратой труда достигается при оптимальной для данного грунта влажности. Поэтому сухие грунты увлажняются, а переувлажнённые - осушаются. Грунт уплотняют на захватках, размеры которых обеспечивают достаточный фронт работ. Чрезмерное увеличение фронта работ может привести к высыханию подготовленного к уплотнению грунта (в жаркую погоду) или переувлажнению (в дождливую).*

# *Слайд 6*

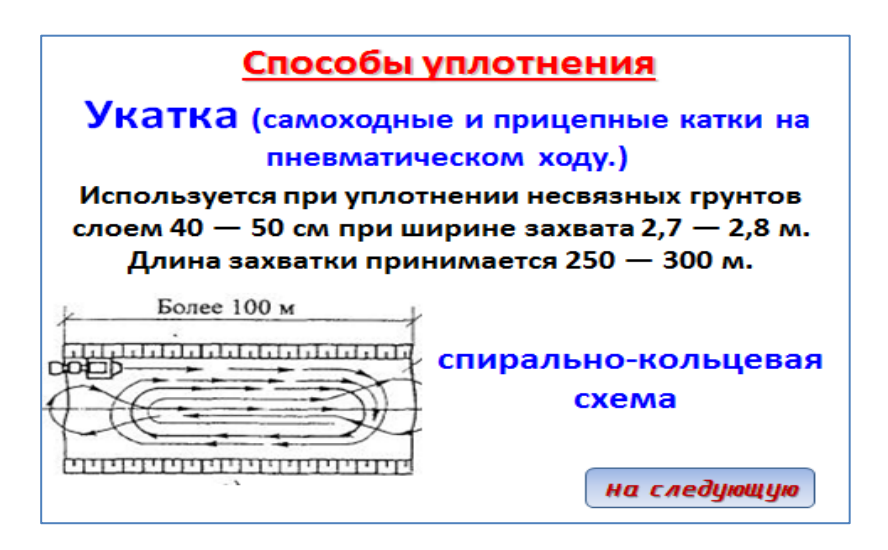

*Проходки грунтоуплотняющих машин делаются с небольшим перекрытием (20 см) во избежание пропусков неуплотнённого грунта. Число проходок задаётся в зависимости от вида грунта и типа грунтоуплотняющей машины.*

# *Слайд 7*

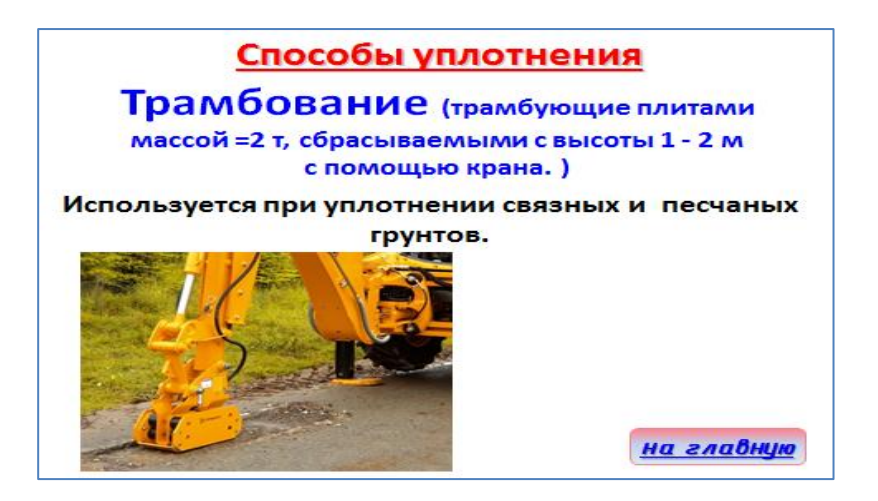

*Для обеспечения равномерного уплотнения грунта его насыпают слоями одинаковой толщины. (на доске вычертить разрез траншеи с телом фундамента и показать слои) Уплотняют также при одинаковом количестве проходок или ударов грунтоуплотняющих машин.*

### *Слайд 8*

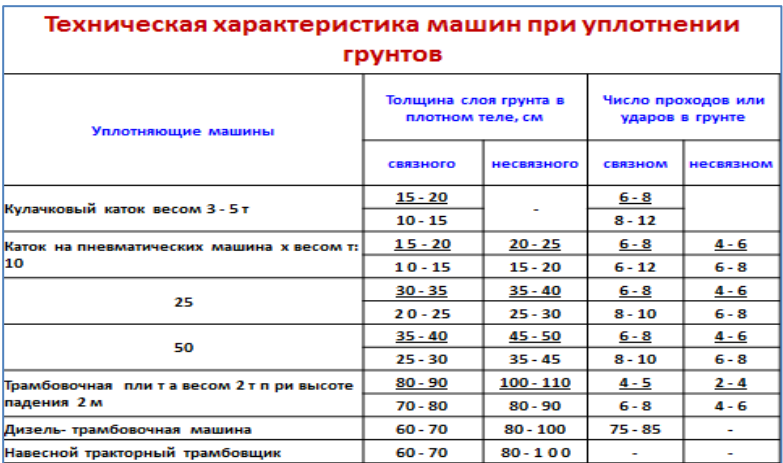

*Техническую характеристику грунтоуплотняющих машин вы можете найти в справочной литературе.*

### *Слайд 9*

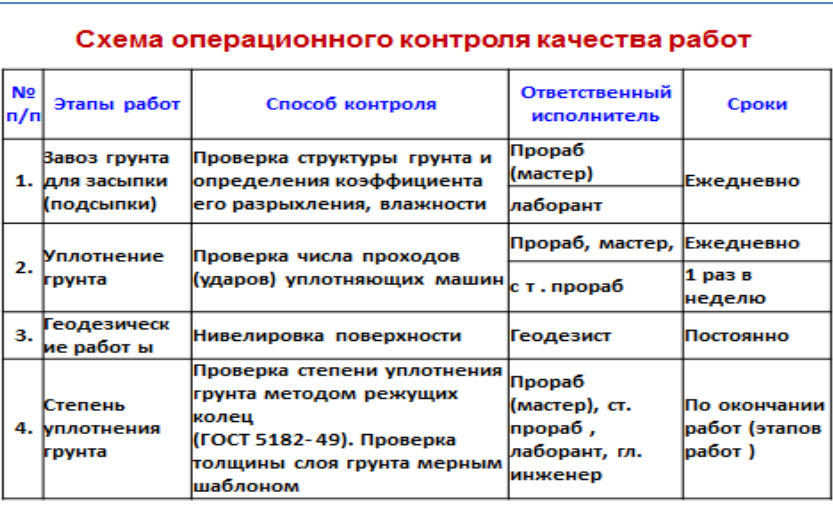

*При производстве работ необходимо вести операционный контроль качества на каждом этапе выполнения. Ответственным исполнителем является – производитель работ.*

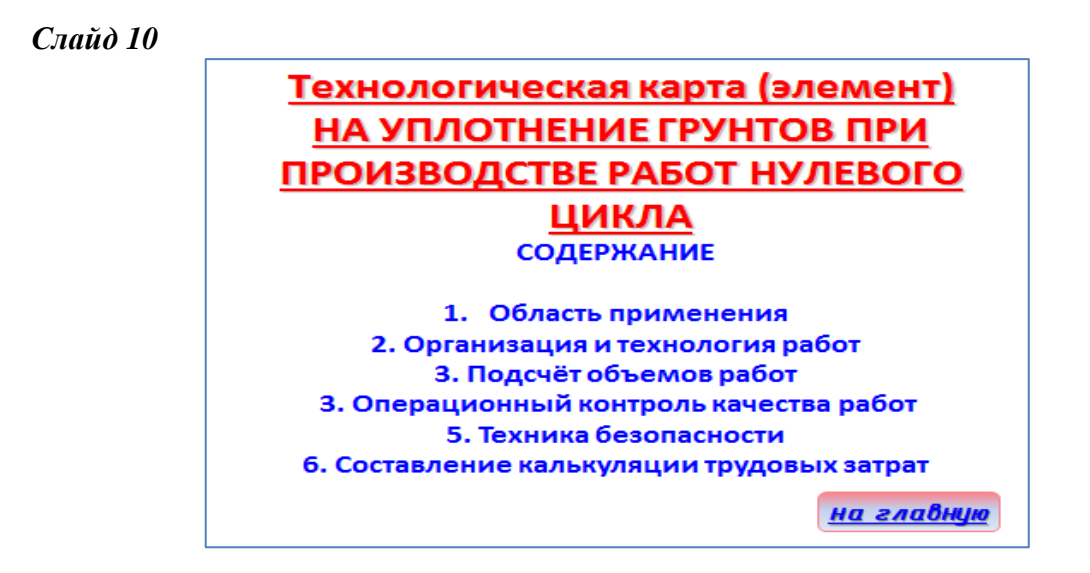

*Выполнение практической работы*

**Спасибо за внимание!**